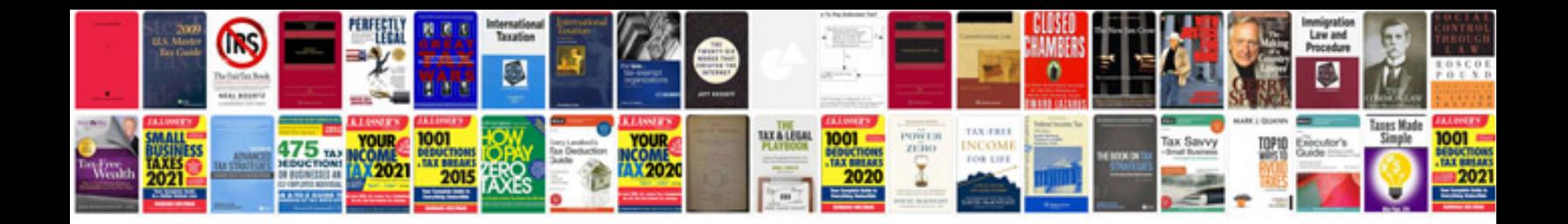

Cra pd7a form

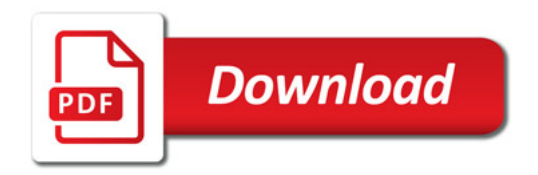

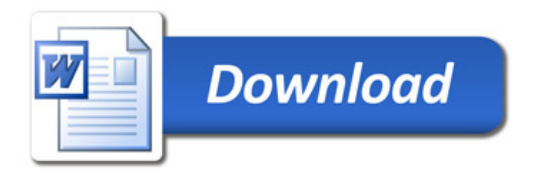